連立一次方程式の数値解法

数値計算法

連立一次方程式の数値解法

連立一次方程式

⎧  $\int$  $\sqrt{ }$  $a_{11}x_1 + a_{12}x_2 + a_{13}x_3 + \cdots + a_{1N}x_N = b_1$  $a_{21}x_1 + a_{22}x_2 + a_{23}x_3 + \cdots + a_{2N}x_N = b_2$ . . .  $a_{N1}x_1 + a_{N2}x_2 + a_{N3}x_3 + \cdots + a_{NN}x_N = b_N$ 

の解を計算機を用いて数値的に求める

- 。LU分解法(クラウト法)
- 。反復法(ガウス・ザイデル法)

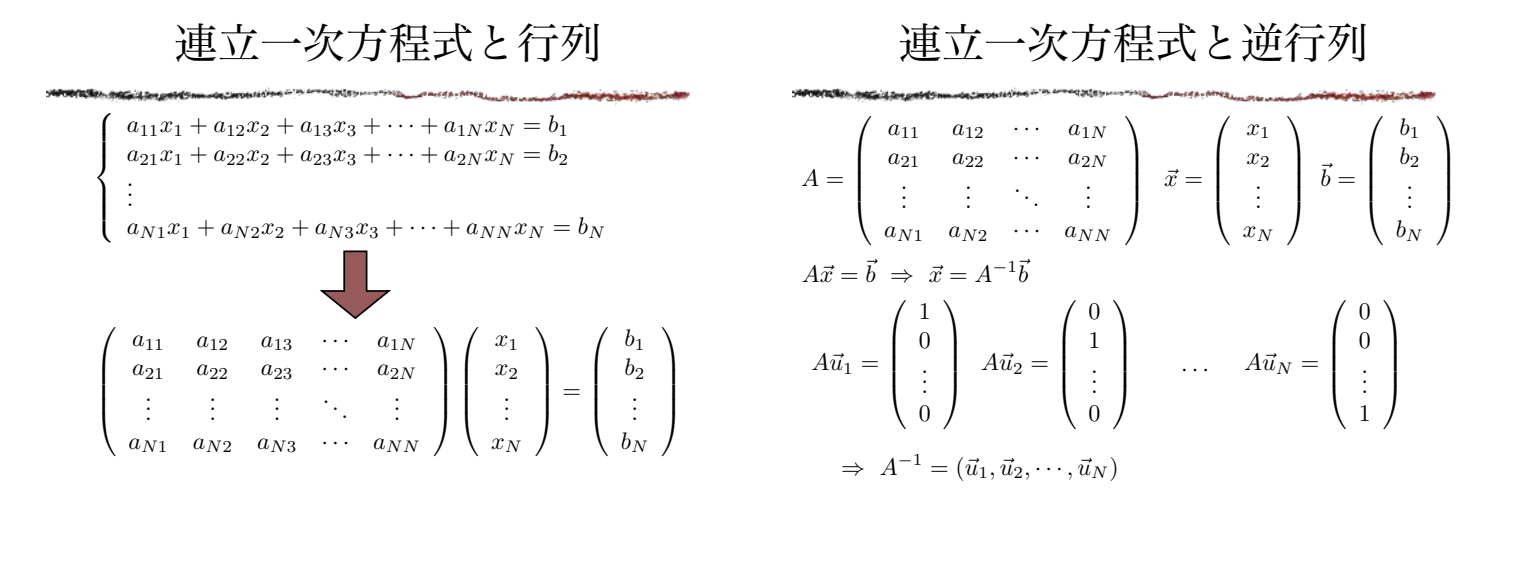

三角行列で表現できる連立方程式

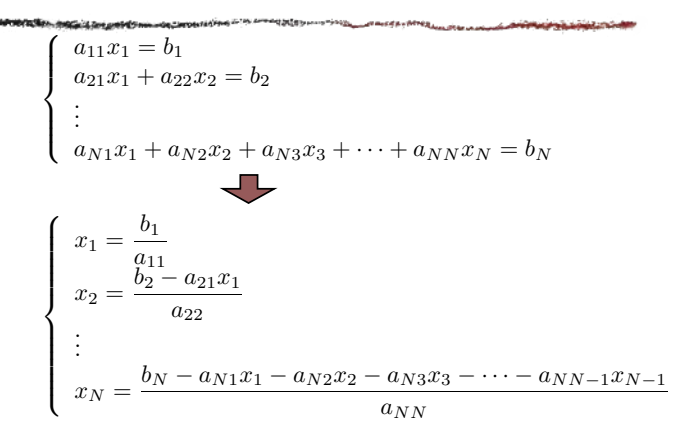

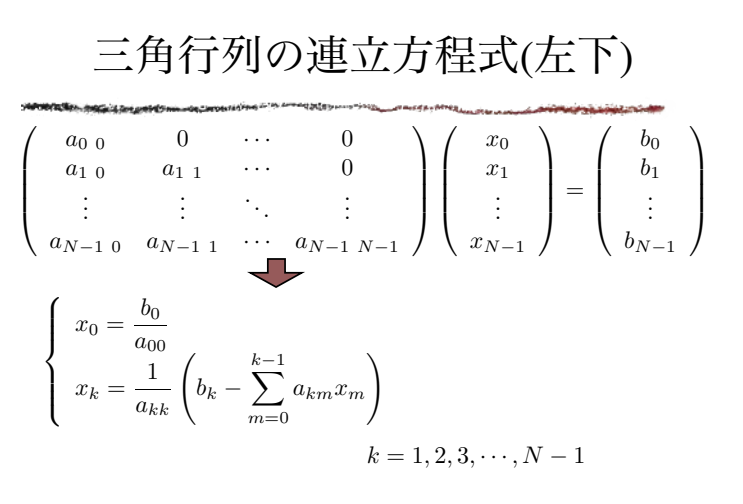

三角行列の連立方程式(左下)

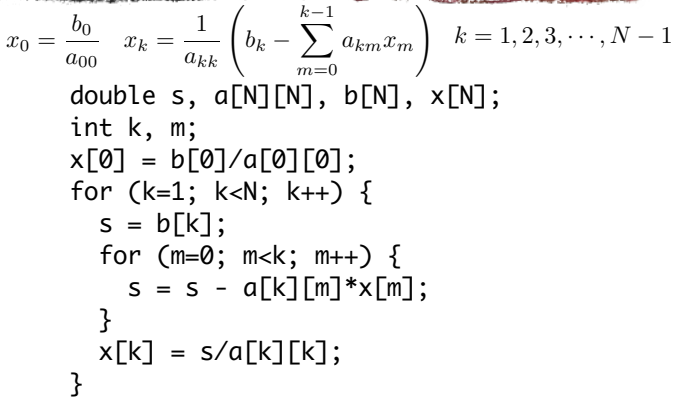

三角行列の連立方程式(右上)

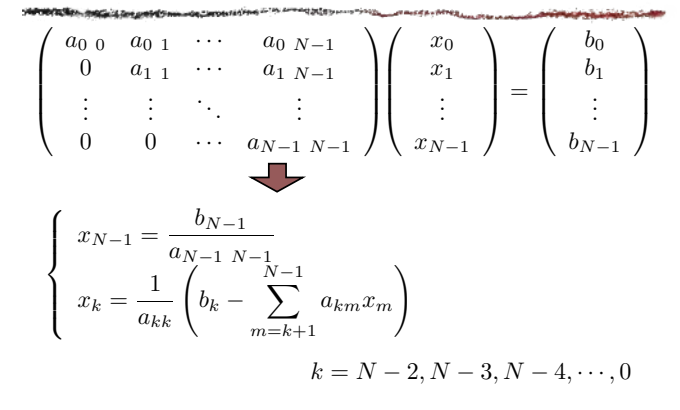

三角行列の連立方程式(右上)

$$
x_{N-1} = \frac{b_{N-1}}{a_{N-1 N-1}}, x_k = \frac{1}{a_{kk}} \left( b_k - \sum_{m=k+1}^{N-1} a_{km} x_m \right)
$$
  
\n
$$
k = N - 2, N - 3, N - 4, \dots, 0
$$
  
\n
$$
x[N-1] = b[N-1]/a[N-1][N-1];
$$
  
\nfor (k=N-2; k>=0; k--) {  
\ns = b[k];  
\nfor (m=k+1; m\ns = s - a[k][m]\*x[m];  
\n}  
\n
$$
x[k] = s/a[k][k];
$$

LU分解

一般に正方行列は左下三角行列と右上三角 行列の積で表すことができる.  $\sqrt{2}$  $\overline{\mathcal{A}}$ A<sup>0</sup> <sup>0</sup> A<sup>0</sup> <sup>1</sup> · · · A<sup>0</sup> <sup>N</sup>−<sup>1</sup> A<sup>1</sup> <sup>0</sup> A<sup>1</sup> <sup>1</sup> · · · A<sup>1</sup> <sup>N</sup>−<sup>1</sup> . . . . . . ... . . . AN−<sup>1</sup> <sup>0</sup> AN−<sup>1</sup> <sup>1</sup> · · · AN−<sup>1</sup> <sup>N</sup>−<sup>1</sup> ⎞  $\sqrt{2}$ =  $\sqrt{2}$  $\Big\}$  $L_{0\ 0}$  0 ··· 0<br>  $L_{1\ 0}$   $L_{1\ 1}$  ··· 0<br>  $\vdots$   $\vdots$   $\ddots$   $\vdots$ <br>  $L_{N-1\ 0}$   $L_{N-1\ 1}$  ···  $L_{N-1\ N-1}$ ⎞  $\frac{1}{2}$  $\sqrt{2}$  $\Big\}$ 1  $U_{0}$  1  $\cdots$   $U_{0}$   $_{N-1}$ <br>
0 1  $\cdots$   $U_{1}$   $_{N-1}$ <br>
: : : : : ⎞  $\frac{1}{2}$  $A = LU$ A  $L$   $U$ 

LU分解のアルゴリズム

 $(0 \leq k \leq N-1)$  $\bigcup_{k,k} = 1$  $<sub>1</sub>$ </sub> ⎪⎪⎪⎪⎪⎪⎪⎪⎪⎪⎪⎪⎪⎪⎩  $L_{ik} =$ ⎧  $\int$  $\sqrt{ }$ 0  $(0 \le i \le k)$  $A_{ik}$  –  $\sum^{k-1}$  $m=0$  $L_{im}U_{mk}$   $(k \leq i \leq N-1)$  $U_{ki} =$ ⎧  $\int$  $\overline{I}$ 0  $(0 \leq i \leq k)$ 1  $L_{kk}$  $\Big( A_{ki} \sum^{k-1}$  $\overline{m=0}$  $L_{km}U_{mi}$   $(k+1 \leq i \leq N-1)$ クラウト法

LU分解法(クラウト法)

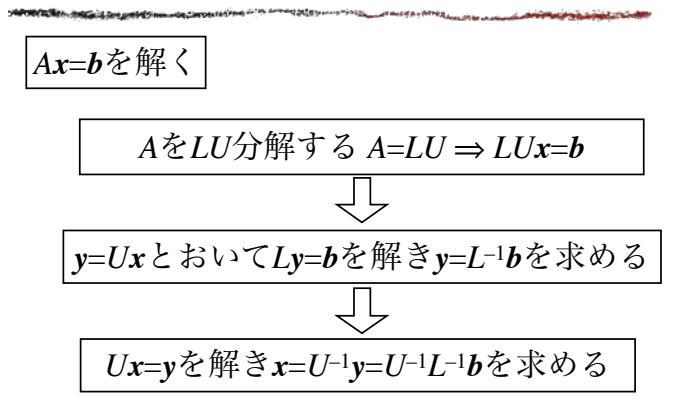

$$
\begin{pmatrix} 2 & -1 & 10 \ -1 & 1 & 5 \ 4 & -3 & 1 \end{pmatrix} \begin{pmatrix} x_1 \ x_2 \ x_3 \end{pmatrix} = \begin{pmatrix} 20 \ 14 \ -6 \end{pmatrix} \not\approx \frac{6}{14} \xi
$$
  
ILU $\psi$   $\xi$   $\xi$   $\begin{pmatrix} x_1 \ x_2 \ x_3 \end{pmatrix} = \begin{pmatrix} 4 \ 8 \ 2 \end{pmatrix}$ 

LU分解法のプログラム

```
int main(void) {
   int i, j;
  double a[N][N] = \{\{2.0, -1.0, 10.0\},\}\{-1.0, 1.0, 5.0\}, {4.0, -3.0, 1.0}};
  double b[N] = \{20.0, 14.0, -6.0\};double l[N][N], u[N][N], x[N], y[N];
   show(a, b);
   ludec(a, l, u);
   solvl(l, b, y);
   show(l, y);
   solvu(u, y, x);
   show(u, x);
   return 0;
}
```
## LU分解法のプログラム

#include <stdio.h> #define N 3 void ludec(double A[N][N], double L[N][N], double U[N][N]); void solvl(double L[N][N], double B[N], double Y[N]); void solvu(double U[N][N], double Y[N], double X[N]); void show(double M[N][N], double V[N]);

```
void ludec(double A[N][N], double L[N][N], double U[N][N]) {
 int i, k, m;
 for (i=0; i<N; i++) {
 L[i][0] = A[i][0];
 U[0][i] = A[0][i]/L[0][0];
 }
 for (k=1; k<N; k++) {
 for (i=0; i<k; i++) {
 L[i][k] = 0.0;
 U[k][i] = 0.0;
 }
 for (i=k; i<N; i++) {
 L[i][k] = A[i][k];
 for (m=0; m<k; m++) {L[i][k] = L[i][k] - L[i][m]*U[m][k];}
 }
 U[k][k] = 1.0;
 for (i=k+1; i<N; i++) {
 U[k][i] = A[k][i];
 for (m=0; m<k; m++) {U[k][i] = U[k][i] - L[k][m]*U[m][i];}
 U[k][i] = U[k][i]/L[k][k];
 }
 }
}
                                      ⎧
                                      ^{\text{}}<sub>1</sub></math></sub>
                                        U_{kk} = 1L_{ik} =⎧
                                             ⎪⎨
                                             ⎪⎩
                                                              (0\leq i < k)A_{ik} –
                                                    \sum_{m=0}^{k-1} L_{im} U_{mk} (k \le i \le N-1)U_{ki} =⎧
                                             ⎪⎨
                                             \left\{ \begin{array}{cc} L_{kk} & \cdots & \sum_{m=0} \end{array} \right.(0 \le i \le k)1
                                                L_{kk}\sqrt{2}A_{ki} –
                                                         k
                                                         \sum^{k-1}L_{km}U_{mi}(k + 1 \le i \le N - 1)/* LU分解のための関数 */
```

```
左下三角行列
```

```
void solvl(double a[N][N], double b[N], double x[N])
{
   int k, m;
   double s;
  x[0] = b[0]/a[0][0]; for (k=1; k<N; k++) {
    s = b[k]; for (m=0; m<k; m++) {
      s = s - a[k][m]*x[m]; }
    x[k] = s/a[k][k]; }
}
```
void solvu(double a[N][N], double b[N], double x[N]) { int k, m; double s;  $x[N-1] = b[N-1]/a[N-1][N-1];$  for (k=N-2; k>=0; k--) {  $s = b[k]$ ; for (m=k+1; m<N; m++) {  $s = s - a[k][m]*x[m];$  }  $x[k] = s/a[k][k];$  } }

行列とベクトルの出力

void show(double m[N][N], double v[N]) { int i, j; printf("------\n"); for ( $i=0$ ;  $i < N$ ;  $i++$ ) { for (j=0; j<N; j++) { printf("%f ", m[i][j]); } printf("| %f\n", v[i]); } }

## 例題1(計算結果)

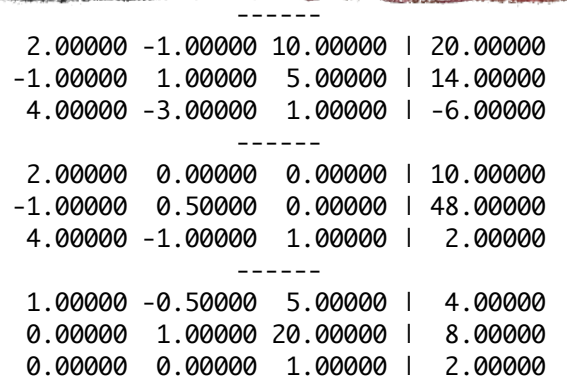

### 直接法と反復法

- 直接法
	- ガウスの消去法
	- ガウス・ジョルダン法
	- LU分解法
		- → Nが大きくなると計算が困難
- 反復法
	- ヤコビの方法
	- ガウス・ザイデル法

反復法

| $A\vec{r}=\vec{b}$                         | $\vec{x} = \vec{x}_0 + V\vec{x}$                         |
|--------------------------------------------|----------------------------------------------------------|
| $A = M - N$                                | $\vec{x}_1 = \vec{x}_0 + V\vec{x}_0$                     |
| $(M - N)\vec{x} = \vec{b}$                 | $\vec{x}_2 = \vec{x}_0 + V \vec{x}_1$                    |
| $M\vec{x} = \vec{b} + N\vec{x}$            | $=\vec{x}_0+V(\vec{x}_0+V\vec{x}_0)$                     |
| $\vec{x} = M^{-1}\vec{b} + M^{-1}N\vec{x}$ | $=\vec{x}_0+V\vec{x}_0+V^2\vec{x}_0$                     |
| $\vec{x}_0 \equiv M^{-1} \vec{b}$          |                                                          |
| $V = M^{-1}N$                              | $\vec{x}_n = \vec{x}_0 + V \vec{x}_{n-1}$                |
| $\vec{x} = \vec{x}_0 + V\vec{x}$           | $=\vec{x}_0+V\vec{x}_0+V^2\vec{x}_0+\cdots+V^n\vec{x}_0$ |

反復法の終了条件

$$
\vec{x} = \vec{x}_0 + \vec{F}(\vec{x})
$$
\n
$$
\vec{x}_{n+1} = \vec{x}_0 + \vec{F}(\vec{x}_n)
$$
\n
$$
\lim_{n \to \infty} \vec{x}_n = \vec{x}
$$
\n
$$
\Delta \equiv |\vec{x}_n - \vec{x}_{n-1}|
$$
\n
$$
\vec{x}_n = (x_0^{(n)}, x_1^{(n)}, x_2^{(n)}, \dots, x_{N-1}^{(n)})
$$
\n
$$
\Delta = \sqrt{\sum_{i=0}^{N-1} (x_i^{(n)} - x_i^{(n-1)})^2} < \delta
$$

## ヤコビの方法

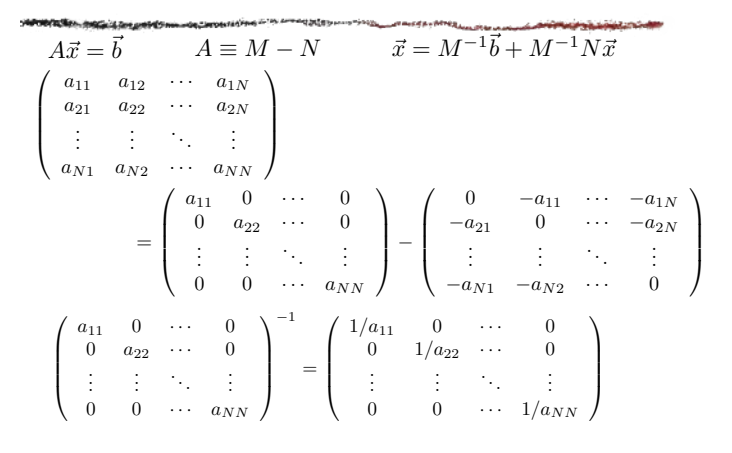

ガウス・ザイデル法

$$
\begin{pmatrix}\na_{11} & a_{11} & \cdots & a_{1N} \\
a_{21} & a_{22} & \cdots & a_{2N} \\
\vdots & \vdots & \ddots & \vdots \\
a_{N1} & a_{N2} & \cdots & a_{NN}\n\end{pmatrix}
$$
\n
$$
= \begin{pmatrix}\na_{11} & 0 & \cdots & 0 \\
a_{21} & a_{22} & \cdots & 0 \\
\vdots & \vdots & \ddots & \vdots \\
a_{N1} & a_{N2} & \cdots & a_{NN}\n\end{pmatrix} - \begin{pmatrix}\n0 & -a_{11} & \cdots & -a_{1N} \\
0 & 0 & \cdots & -a_{2N} \\
\vdots & \vdots & \ddots & \vdots \\
0 & 0 & \cdots & 0\n\end{pmatrix}
$$
\n
$$
x_i^{(n+1)} = \frac{1}{a_{ii}} \left(b_i - \sum_{j=1}^{i-1} a_{ij} x_j^{(n+1)} - \sum_{j=i+1}^{N} a_{ij} x_j^{(n)}\right)
$$

ガウス・ザイデル法

$$
\sum_{j=0}^{N-1} a_{ij}x_j = b_i
$$
\n
$$
\sum_{j=0}^{i-1} a_{ij}x_j + a_{ii}x_i + \sum_{j=i+1}^{N-1} a_{ij}x_j = b_i
$$
\n
$$
x_i = \frac{1}{a_{ii}} \left( b_i - \sum_{j=0}^{i-1} a_{ij}x_j - \sum_{j=i+1}^{N-1} a_{ij}x_j \right)
$$
\n
$$
x_i^{(n+1)} = \frac{1}{a_{ii}} \left( b_i - \sum_{j=0}^{i-1} a_{ij}x_j^{(n+1)} - \sum_{j=i+1}^{N-1} a_{ij}x_j^{(n)} \right)
$$

#### 例題2

$$
\begin{pmatrix} 3 & 1 & 1 \ 1 & 5 & 2 \ 1 & 2 & 5 \end{pmatrix} \begin{pmatrix} x_1 \ x_2 \ x_3 \end{pmatrix} = \begin{pmatrix} 10 \ 21 \ 30 \end{pmatrix} \quad \text{E} \mathbb{R} \zeta
$$
  
IF  $U \cup \mathbb{A}$ 

ガウス・ザイデル法の関数

```
double gz(double a[N][N], double b[N], double x[N]){
 double xi, err = 0.0;
  int i, j;
 for (i=0; i<N; i++) {
   xi = b[i]; for (j=0; j<N; j++) {
 if (i!=j) xi = xi - a[i][j]*x[j];
    }
   xi = xi/a[i][i];err = err + (xi - x[i])*(xi - x[i]);x[i] = xi; }
  return sqrt(err);
}
```
# ガウス・ザイデル法のプログラム

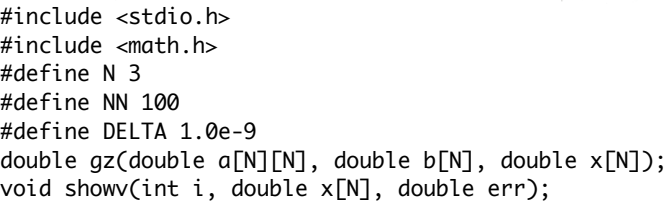

ガウス・ザイデル法のプログラム

int main(void) { double  $a[N][N] = \{\{3.0, 1.0, 1.0\},\}$  {1.0, 5.0, 2.0}, {1.0, 2.0, 5.0}}; double  $b[N] = \{10.0, 21.0, 30.0\};$ double  $x[N] = \{1.0, 1.0, 1.0\};$  int i; double err; for ( $i=0$ ;  $i<$ NN;  $i++$ ) {  $err = qz(a, b, x);$  showv(i, x, err); if (err < DELTA) return 0; } printf("NOT CONVERGENT\n"); return 1; }

ガウス・ザイデル法のプログラム

void showv(int i, double x[N], double err){ int j; printf("--- %d ---\n", i); for (j=0; j<N; j++) {  $printf('x[xd] = %f\in', j, x[j]);$  } printf("ERROR = %f\n", err); }

### 例題2(計算結果)

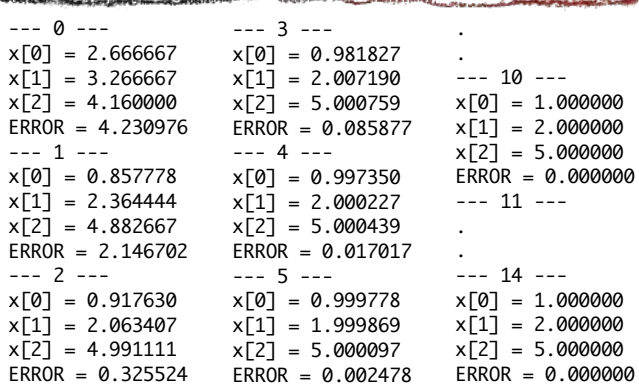

#### 例題3

$$
\begin{pmatrix} 2 & -1 & 10 \ -1 & 1 & 5 \ 4 & -3 & 1 \end{pmatrix} \begin{pmatrix} x_1 \ x_2 \ x_3 \end{pmatrix} = \begin{pmatrix} 20 \ 14 \ -6 \end{pmatrix}
$$
  
\n
$$
\mathcal{Z} \mathcal{J} \mathcal{J} \mathcal{J} \mathcal{J} \cdot \mathcal{J} \mathcal{J} \mathcal
$$

# 例題3(計算結果)

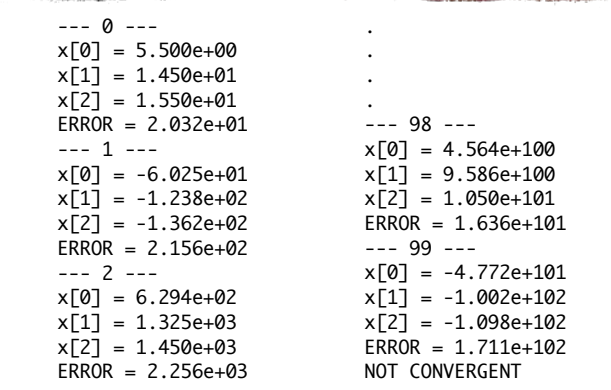

例題4

 $\sqrt{2}$  $\mathcal{L}$ 

 $\sqrt{2}$  $\mathcal{L}$ 

例題4(計算結果)

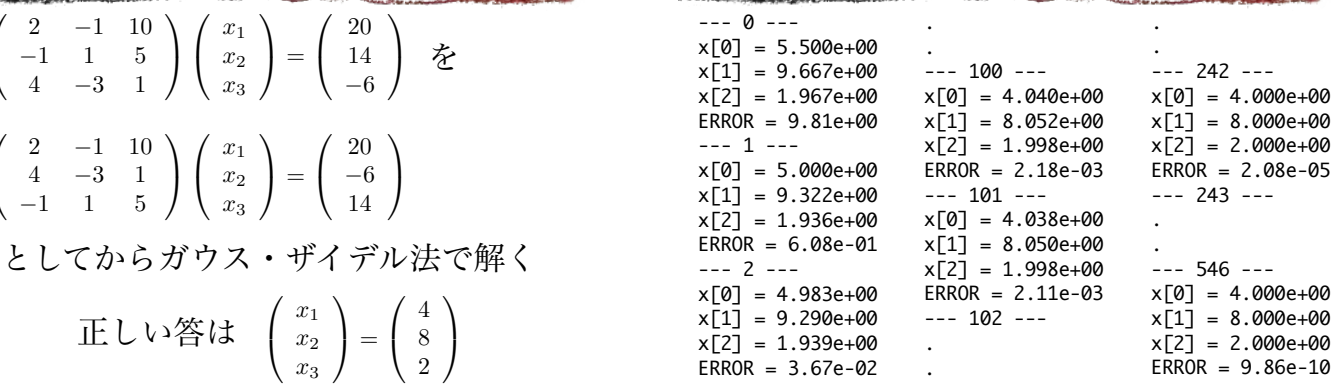